## Class C Example #2

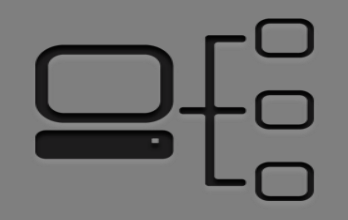

## • **Details & Requirements**

- Network Address: 192.168.1.0
- Default Subnet Mask: 255.255.255.0
- Requires 4 Subnets
- **How many host bit do we need to borrow?**
	- 2 host bit,  $2^2$  = 4 Subnets
- **How many addresses hosts per subnet?**
	- 6 host bits left,  $2^6$  = 64 Addresses / Subnet
	- 2<sup>6</sup> 2= 62 Addresses / Subnet
- **What are the valid subnets?**
	- 192.168.1**.0**, 192.168.1**.64,** 192.168.1.**128**, 192.168.1.**192**
- **New Subnet Mask?**
	- 11111111.11111111.11111111.**11**000000
	- 255.255.255.192 or /26

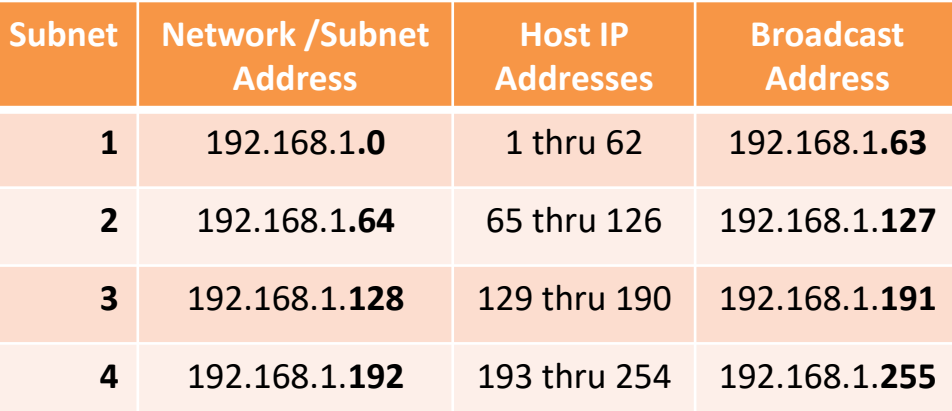